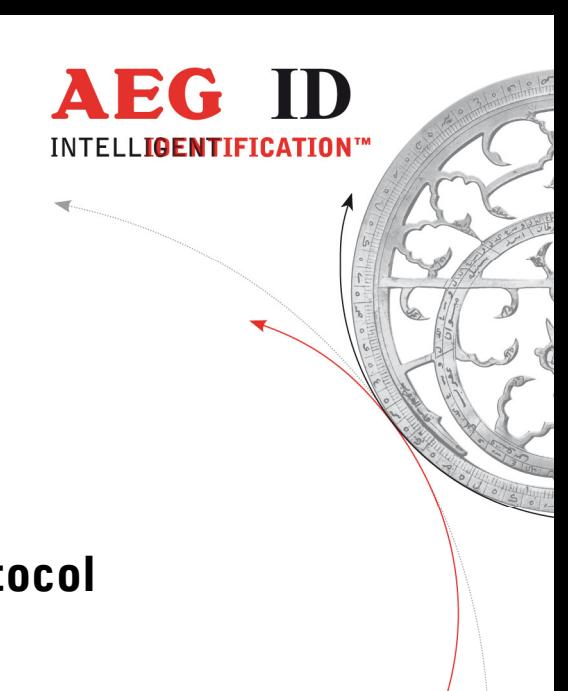

# Data Transmission Protocol

# for the ARE H5

Geschäftsführer | Managing Director Reiner Wagner

 $\blacksquare$ 

**Sitz der Gesellschaft** | Headquarter<br>Ulm, Germany

**Amtsgericht** | Local Court<br>Ulm, Germany HRB 3423<br>USt-IdNr. DE 183095060<br>Steuer-Nr. | Tax No. 88001/11616

 $\begin{tabular}{l|c|c|c|c} \textbf{Bankverbinding} & \textbf{Banking account} & \textbf{AEG Identificationssysteme GmbH} \\ \textbf{Sparkasse Ulm} & \textbf{Hörvelsinger Weg 47, D-89081 Ulm} \\ \textbf{BLZ: 630 500 00 | Kto-Nr:21072952} & \textbf{P: +49 (0)731 140088-0} \\ \textbf{SWIFT Code: SOLADES1ULM} & \textbf{F: +49 (0)731 140088-9000} \\ \textbf{IBM-Nr: DE31 6305 0000 0021 0729 5$ 

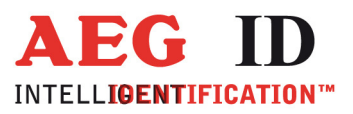

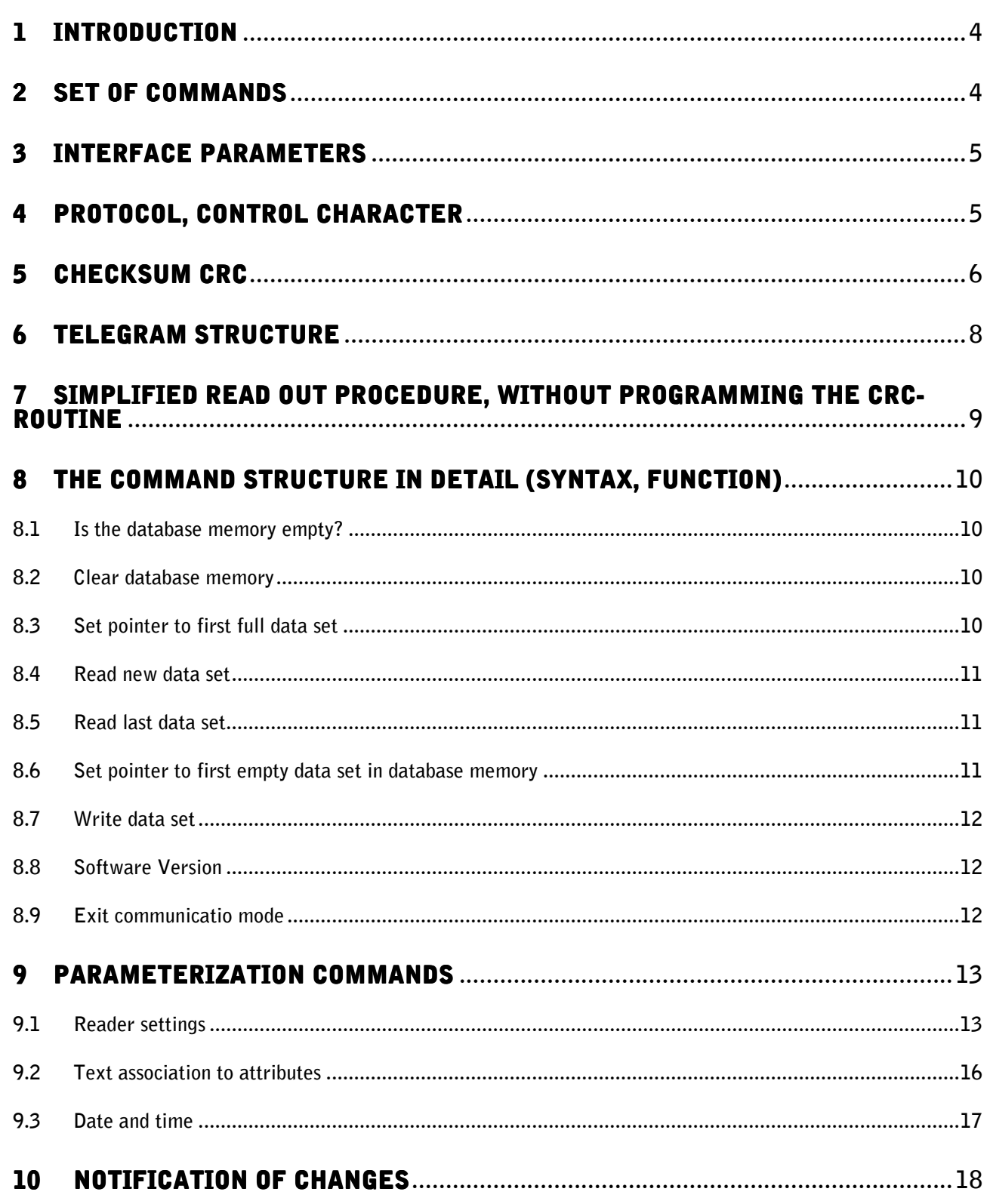

 $\ddot{\phantom{1}}$ 

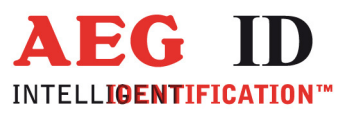

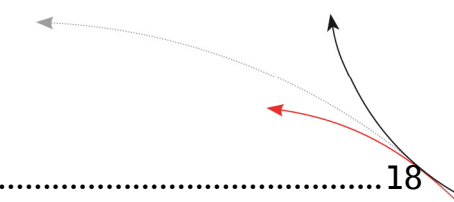

 $\blacksquare$ 

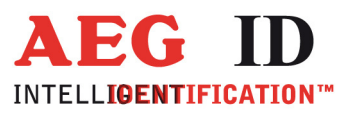

### 1 Introduction

This document describes the protocol which is used for data exchange to and from the hand held reader ARE H5. It is applicable from firmware Version  $607<sup>1</sup>$  onward.

Important note: Communication with the ARE H 5 is possible only, when it is in the operating mode "Database / PC".

### 2 Set of commands

Following commands are available:

- ET: Check, if database memory is empty
- EC: Clear database memory
- RP: Set dataset pointer to first stored dataset
- RN: Read stored dataset and increase dataset pointer
- RL: Read stored dataset again without increasing the pointer  $=$  repeat the previous reading (RN) WP: Set dataset pointer to the next free position in the memory
- WP: Set dataset pointer to the next free position in the memory<br>W: Write dataset into database to the actual dataset pointer p
- Write dataset into database to the actual dataset pointer position and increase pointer
- SV: Read software version
- XT: Stop communication, abort operation mode "Database / PC"
- R: Set date and time<br>T: Associate text (up
- Associate text (up to 14 characters) with attribute 'A' to 'Z' (display 'Stable' in stead of 'A' e.g.)

A detailed description of these commands is given in chapter 7 and 8.

<sup>1</sup> valid for equipment shipped after 15. Nov 2000.

j

--------------------------------------------------------------------------------4/18--------------------------------------------------------------------------------

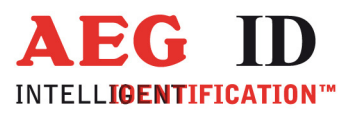

## 3 Interface parameters

The data is transferred in the following format 19200baud, 8 data bits, no parity check, 1 stop bit, no hardware handshake (RTS, CTS), no control of data flow (e.g. Xon/Xoff)

### 4 Protocol, Control character

All the commands in operation mode "Database / PC" have the following structure:

STX, "command in ASCII", "CRC in ASCII", ETX

The following answers are possible:

A record with the structure given above ACK BEL NAK

Except STX and ETX, the total content of the commands are composed in ASCII characters. This procedure has been chosen explicitly, as a large number of host Operating Systems react with their own functions, when they see characters outside of 0x20 to 0x7F.

The CRC is applied only on the characters of the "command", STX and ETX are not included. The 4 nibbles of the CRC are transmitted in form of 4 ASCII characters. By doing so, the CRC is in conformance with the ASCII standard as well.

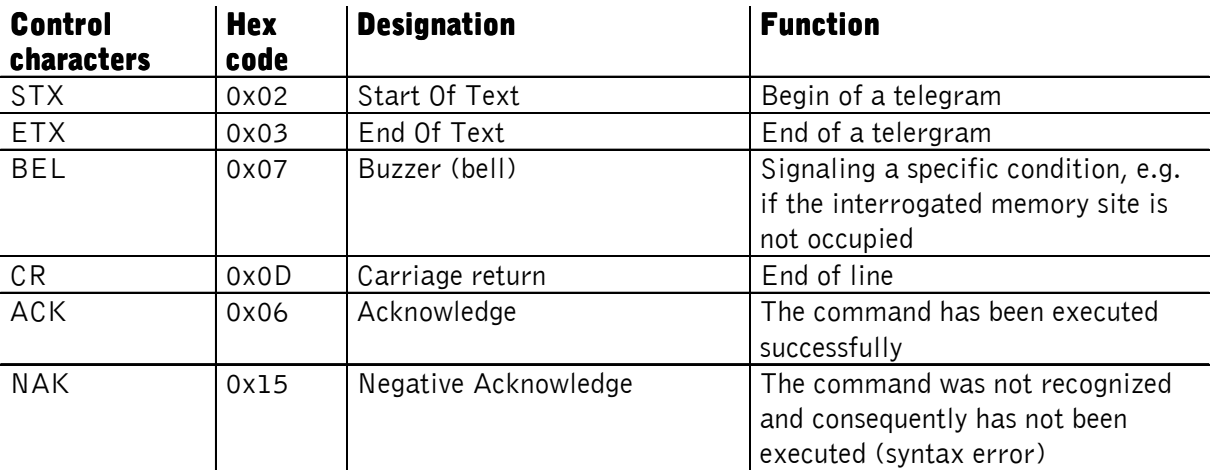

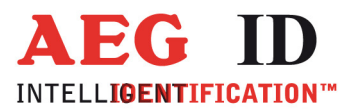

# 5 Checksum CRC

 $\ddot{\phantom{1}}$ 

The checksum (CRC=cyclic redundancy check) is generated using the ISO (or CCITT) standardized polynomial:  $0x1021; P(X) = X^{16} + X^{12} + X^5 + 1$ .

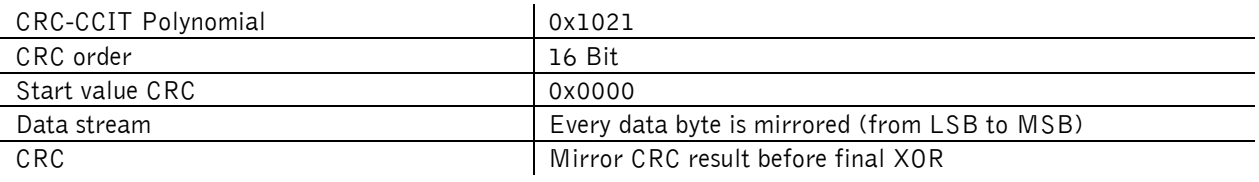

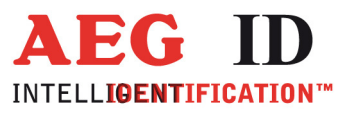

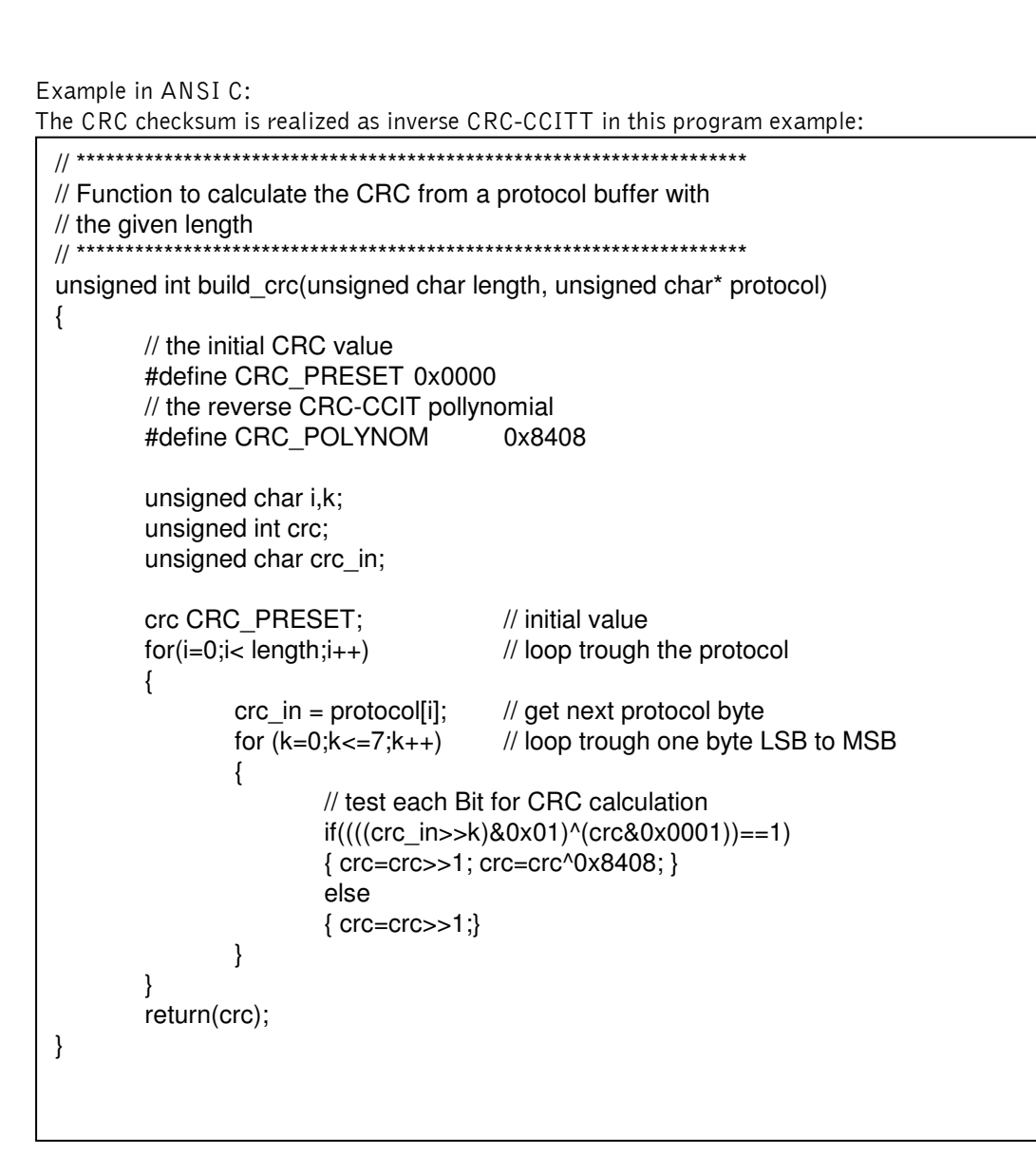

The checksum is always composed out of 4 hex characters (values from 0x0000 to 0x FFFF). These 4 hex characters are transmitted in ASCII code from '0' .. '9' and 'A' to 'F'.

Example:

The checksum OE2A is transmitted as chr(0x30), chr(0x45), chr(0x32), chr(0x41).

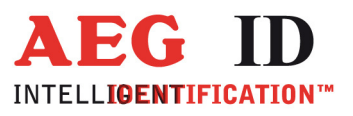

### 6 Telegram structure

1 byte for attribute ( $# =$  no attribute, 'A' ... 'Z') - transmitted as 1 ASCII-character

6 byte for date/clock in BCD-format - transmitted as 12 ASCII- characters

1 byte for code length (1 ... 16) - transmitted as 1 ASCII- character '0' .. '9', 'A' .. 'F'

Example: length =  $16$ ; length -  $1 = 15$ ; hex value =  $0 \times F$ ;

$$
\text{ASCII-character} = \text{`F'} = \text{chr}(0 \times 46)
$$

8 byte for the code (up to 16 nibbles, starting left) - transmitted as 16 ASCII- characters 1 byte for type of transponder transmitted as 1 ASCII- character:

- $0 =$  unknown type
- $1 =$  ISO-Fdx
- 2 = Marin, ASK 64 Bit
- $3 =$ Trovan
- $4 =$  Datamars
- 5 = Destron
- $6 = ISO-Hdx$
- $7 = H$ itag 1, Hitag S
- $8 = Hitaq 2$
- $9 =$  Pontech
- $A = PSK 2$
- $B = PSK1$  $C = Diehl$  Aircabin
- $D = BDE$  Fdx
- 
- $E = BDE$  Hdx
- $F = ISO 14443A 4 B$ yte G = ISO 14443A 7 Byte
- $H = ISO 15693$
- $U = EM 4305$

14 byte for text (up to 14ASCII's in the range 0x20 ... 0x7F) - transmitted as 14 ASCII- characters

K 0 1 0 1 0 1 0 0 0 1 3 3 F 2 8 5 8 9 9 7 D 3 A 4 F 0 0 0 0 1 \_ \_ \_ \_ \_ \_ \_ \_ \_ \_ \_ \_ \_ \_ 4 5 F 6  $\frac{8}{10}$ Attribute Length Type  $\frac{2}{3}$  $\frac{2}{5}$  $\frac{2}{3}$  $\frac{2}{5}$ STX 0 1 2 3 4 5 6 7 8 9 10 11 12 13 14 15 16 17 18 19 20 21 22 23 24 25 26 27 28 29 30 31 32 33 34 35 36 37 38 39 40 41 42 43 44 45 46 47 48 49 50 Date Time <mark>IS</mark> (Code (64Bit) Text Code (64Bit) Code (64Bit) Text Code (64Bit) Text Code (64Bit) Code (64Bit) Text Code (64Bit) Text Code (64Bit) Text Code (64Bit) Text Code (64Bit) Text Code (64Bit) Text Code (64Bit) Code

Example: description of a record – (sequence of characters at the interface):

STX 'K010101000133F2858997D3A4F00001\_\_\_\_\_\_\_\_\_\_\_\_\_\_46F6' ETX

The meaning is as follows:  $K =$  Attribute 'K'  $010101 = 1.$  January 2001 000133 = 00:01:33 (hh:mm:ss)  $F = Code length = 16$ 2858997D3A4F0000 = Transponder code  $1 =$  Type of transponder: ISO-FDX  $_$  = 14 characters for transponder code associated text (not used =  $'$ ) 46F6 is the relevant CRC-checksum

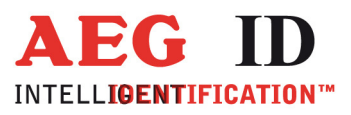

### 7 Simplified read out procedure, without programming the CRC-routine

In order to get a quick output of data from the hand held reader, programming the CRC may be omitted. In this case the following values have to be used:

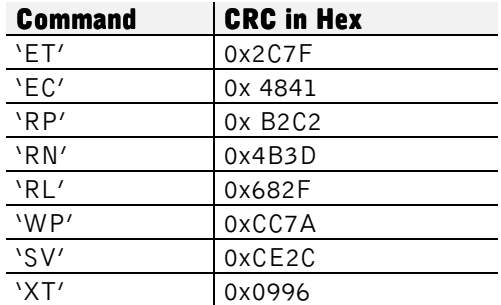

#### Example:

In order to read the software version out of the hand held reader, the following command has to be sent from the PC to the reader: STX 'SVCE2C' ETX. In case of a valid result, the answer is for example STX '610CE8E' ETX, where '610' stands for the Version and 'CE8E' for the check sum belonging to it. The disadvantage of this method is: The command 'W' can not be executed because the check sum is computed out of the entire Record (including the command and the code number). The consequence is, that every command in conjunction with a code number has is own check sum.

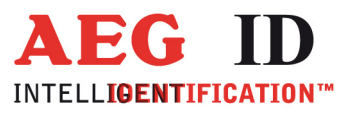

### 8 The command structure in detail (Syntax, function)

8.1 Is the database memory empty?

Command syntax:

STX, "ET", "CRC", ETX

Possible answers of the reader:

 $ACK = Database contains data sets$  $BEL$  = Database is empty  $NAK = Error$ 

With this command it can be checked if there are data sets in the reader database.

### 8.2 Clear database memory

Command syntax:

STX, "EC", "CRC", ETX

Possible answers of the reader:

 $ACK = Command executed$  $NAK = Error$ 

This command erases all data sets out of the database memory of the ARE H5.

### 8.3 Set pointer to first full data set

Command syntax:

STX, "RP", "CRC", ETX

Possible answers of the reader:

 $ACK = Command executed$  $NAK = Error$ 

This command sets the data set pointer to the first full data set in database memory.

It is absolutely necessary, that this command is executed, before a read out or clearing command is given. Otherwise the position of the Pointer is undefined.

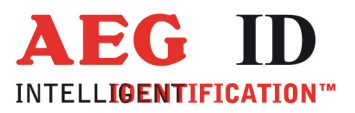

#### 8.4 Read new data set

Command syntax:

STX, "RN", "CRC", ETX

Possible answers of the reader:

STX, "Data set in ASCII", "CRC in ASCII", ETX  $NAK =$  Error

This command asks for the data set on actual pointer position. After reading the data set pointer is increased. This way next "RN" command reads the next data set.

### 8.5 Read last data set

Command syntax:

STX, "RL", "CRC", ETX

Possible answers of the reader:

STX, "Data set in ASCII", "CRC in ASCII", ETX  $NAK =$  Error

The reader repeats the output of the data set that was transmitted with the previous "RN" command. The position of the pointer remains unchanged (as set by the previous "RN" command).

### 8.6 Set pointer to first empty data set in database memory

Command syntax:

STX, "WP", "CRC", ETX

Possible answers of the reader:

ACK = Command executed  $NAK =$  Error

It is absolutely necessary, that this command is executed, before a new data set is stored in the reader. Otherwise the position of the pointer is undefined and already stored records may be overwritten.

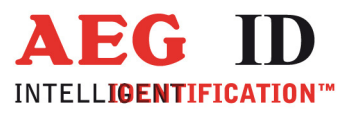

#### 8.7 Write data set

Command syntax:

STX, "W", "Data set in ASCII", "CRC in ASCII", ETX

Possible answers of the reader:

 $ACK =$  Command executed  $NAK =$  Error

This command writes the data set into the database memory, provided that length, syntax, and CRC have been identified as true. After completion, the pointer is incremented. Consequently at the next "W" command the new record will be written into the next position.

#### 8.8 Software Version

Command syntax:

STX, "SV", "CRC", ETX

Possible answers of the reader:

STX, "Software version in ASCII", "CRC in ASCII", ETX NAK = Error

This command asks for the software version of the reader.

#### 8.9 Exit communicatio mode

Command syntax:

STX, "XT", "CRC", ETX

Possible answers of the reader:

 $ACK =$  Command executed  $NAK =$  Error

This command aborts the operation mode "Database / PC" of the reader.

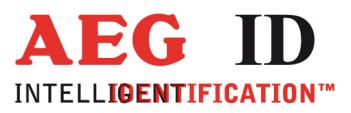

### 9 Parameterization commands

#### 9.1 Reader settings

In operation mode "Database / PC" all parameters of the reader are accessible. Some of them can be changed in the menu of the reader. All other parameters can only be changed by the PC with the communication described here.

For writing a parameter the command "s" is used. For reading "S" is the right command. Every reader parameter has its address and range of values. It is transmitted as follows:

Command syntax writing:

STX, "s", "Address = 3xASCII-chr. ", "Value = 2xASCII-chr.", "CRC = 4xASCII-chr.", ETX Address = 12 bit, Parameter value =  $8$  bit

Possible answers of the reader: ACK = Command executed NAK = Error (Command or parameter)

```
Example: Timeout Reading (Address 0x010) to 25 cycles = set to approx. 2,25 seconds (25 = 0x19):
<STX>s01019C872<ETX> 
CRC = 0xC872
```
Command syntax reading:

STX, "S", "Address = 3xASCII-chr.", "CRC = 4xASCII-chr.", ETX  $Address = 12 bit$ 

Possible answers of the reader: STX, "Wert 2xASCII-chr.", "CRC 4xASCII-chr.", ETX  $NAK = Fehler$ 

Example: read out Timeout Reading (Address 0x010): <STX>S010E88C<ETX>  $CRC = 0xE88C$ Answer: <STX>328E5B<ETX> Value =  $0x32 = 50$  cycles = aprox. 4,5 seconds  $CRC = 0x8E5B$ 

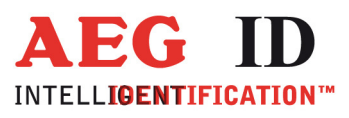

| Address Name<br>[hex] |                       | Meaning                                                                                                    | <b>Default</b><br>[hex] | Range<br>[hex] |
|-----------------------|-----------------------|----------------------------------------------------------------------------------------------------|-------------------------|----------------|
| 0x000                 | Attribute             | $0x00 = No$ attribute<br>$0x01 = .A'$<br>$0x02 = .B'$<br><br>$0x1A = 7'$                                                                                                    | 0x00                    | 0x000x1A       |
| 0x001                 | Operation mode        | $0x00 = Standard$<br>$0x01 =$ Daten -> RS232<br>$0x02 = Read / Transfer$<br>$0x03 = Database / PC$<br>$0x04 = Data$ -> Bluetooth <sup>2</sup>                                                                                                    | 0x00                    | 0x000x04       |
| 0x002                 | Interface             | 0x00 = RS232, USB or Bluetooth<br>$0x01 = IRDA$                                                                                                    | 0x00                    | 0x000x01       |
| 0x003                 | Language              | $0x00 =$ English<br>$0x01 =$ German                                                                                                    | 0x01                    | 0x000x01       |
| 0x004                 | Code format           | $0x00 =$ Hexadecimal<br>$0x01 =$ ISO Animal<br>$0x02 =$ ISO Industry<br>0x03 = BDE (german waste management format)<br>$0x04 = TRUTEST$<br>$0x05 =$ ISO Animal original $3$                                                                                                    | 0x01                    | 0x000x05       |
| 0x005                 | Lock up reader        | $0x00 = 0$ ff<br>$0x01 = 0n$                                                                                                    | 0x00                    | 0x000x01       |
| 0x006                 | Reserved              |                                                                                                    | 0x02                    | 0x000x03       |
| 0x007                 | Reserved              |                                                                                                    | 0x00                    | 0x000x01       |
| 0x008                 | Multiple<br>data sets | $0x00 =$ Off, data sets have to differ at least in<br>attribute to be saved in database<br>$0x01 = 0n$ , the same transponder numbers are<br>saved multiple in database                                                                                                    | 0x00                    | 0x000x01       |
| 0x009                 | Type output           | $0x00 = 0$ ff<br>$0x01 = 0n$ , in operation mode "Data -> RS232",<br>"Read / Transfer" and "Data -> Bluetooth"<br>a 3 character short cut for the transponder<br>type and a space character is sent in front<br>of transponder code via serial interface<br>(if the code format is not "TRUTEST")<br>Possible short cuts are:<br>$FDX = ISO full duplex$<br>$ASK = ASK 64 Bit$<br>$TRO = Trowan$<br>$DATA = Datamars$<br>$DES =$ Destron<br>$HDX = ISO half duplex$<br>$PK2 = PSK2$<br>$PK1 = PSK1$ | 0x00                    | 0x000x01       |

-

 $\ddot{\phantom{1}}$ 

<sup>2</sup> In ARE H5 software versions, that support Bluetooth interface, e.g. 6.35 or B2.00003<br><sup>3</sup> Display attribute and text in stead of retagging counter and additional information, since ARE H5 software version 6.35

--------------------------------------------------------------------------------14/18--------------------------------------------------------------------------------

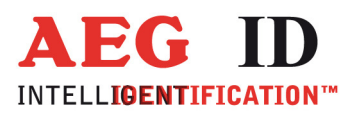

| Noread output          | $0x00 = 0$ ff<br>$0x01 = 0n$ , in operation mode "Data -> RS232",<br>"Read / Transfer" and "Data -> Bluetooth"<br>the text "NoRead" is sent after a failed<br>reading attempt via serial interface                                                                                                    | 0x00                                                                                                    | 0x000x01                     |
|------------------------|----------------------------------------------------------------------------------------------------|----------------------------------------------------------------------------------------------------|------------------------------|
| Reserved               |                                                                                                    | 0x01                                                                                                    | 0x000x01                     |
| Algorithm              | $0x00 =$ All Algorithms are deactivated<br>$0x01 =$ Only Trovan is on<br>$0x02 = 0nly ASK 64 Bit on$<br>$0x04 =$ Only Datamars on<br>$0x08 =$ Only Destron on<br>$0x10 =$ Only ISO HDX on<br>$0x20 =$ Only ISO FDX on<br>$0x40 =$ Only PSK 2 on<br>$0x80 =$ Only PSK 1 on<br>$0x03 =$ Trovan and ASK 64 Bit on | 0xFF                                                                                                    | 0x000xFF                     |
|                        |                                                                                                    |                                                                                                    |                              |
|                        |                                                                                                    |                                                                                                    | 0x000xFF                     |
|                        | is no user intervention, and the device is not in menu<br>mode, in seconds, default 10s, range 1255s                                                                                                    |                                                                                                    | 0x010xFF                     |
| TimeOut (Menu)         | After this time the ARE H5 is switched off, if there<br>is no user intervention, and the device is in menu                                                                                                    | 0x14                                                                                                    | 0x010xFF                     |
|                        |                                                                                                    |                                                                                                    | 0x010xFF                     |
|                        | is no user intervention, in seconds, default 12s,                                                                                                    | 0x00                                                                                                    | 0x000xFF                     |
| TimeOut (Rea-<br>ding) | Number of reading attempts, one attempt takes<br>approx. 90ms, default 50 cycles                                                                                                    | 0x32                                                                                                    | 0x010xFF                     |
| Reserved               |                                                                                                    |                                                                                                    | 0x000x01                     |
| <b>Buzzer</b>          | $0x00 = 0$ ff<br>$0x01 = 0n$                                                                                                    | 0x01                                                                                                    | 0x000x01                     |
| Time output            | $0x00 = 0$ ff<br>$0x01 = 0n$ , in operation mode "Data -> RS232",<br>"Read / Transfer" and "Data -> Bluetooth"<br>actual time stamp and a space character is<br>sent in front of transponder code via serial<br>interface (if the code format is not<br>"TRUTEST")<br>e.g. "24.12.10 11:55:00"                 | 0x00                                                                                                    | 0x000x01                     |
|                        | Reserved<br>TimeOut (Main)<br>Time Out                                                                                                    | $0xFF = All Algorithms are activated$<br>After this time the ARE H5 is switched off, if there<br>mode, in seconds, default 20s, range 1255s<br>After this time the ARE H5 is switched off, if there<br>range 165535 | 0xFF<br>0x0A<br>0x0C<br>0x01 |

l

 $\ddot{\phantom{1}}$ 

4 Until ARE H5 software version 6.22 and 6.35 5 Until ARE H5 software version 6.22 and 6.35 6 Since ARE H5 software version V2.00005 and B2.00003 7 In ARE H5 software Bluetooth versions since 6.35

----15/18--------

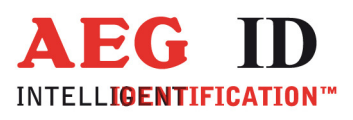

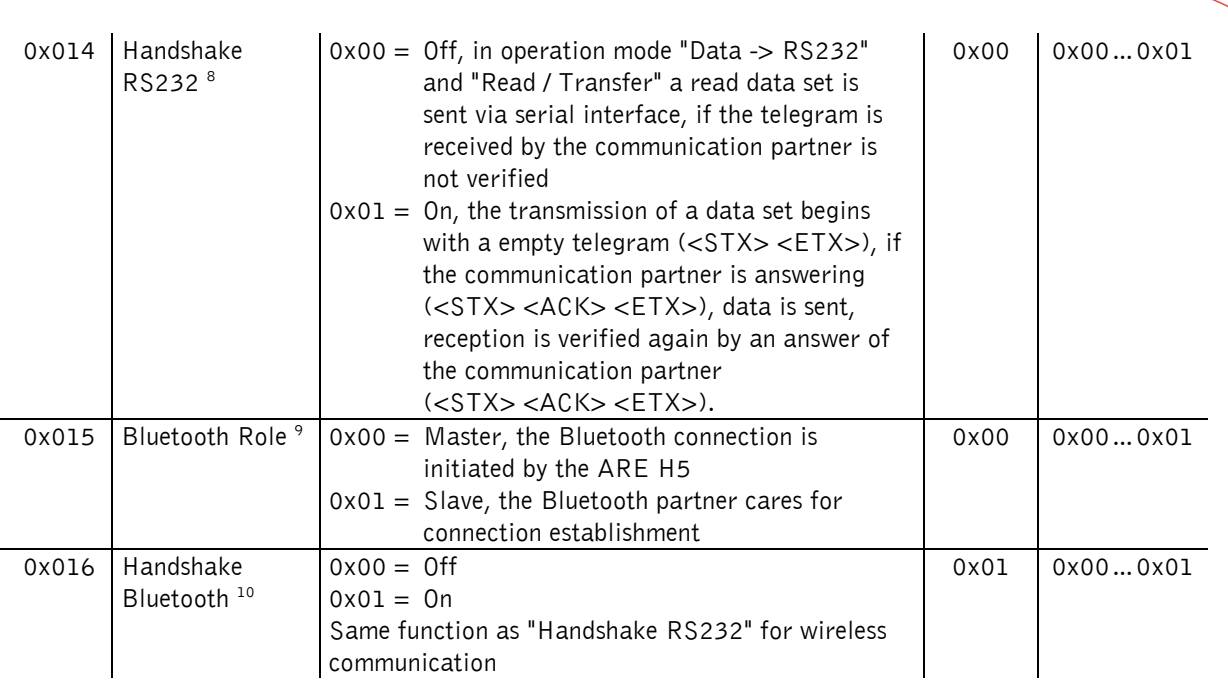

### 9.2 Text association to attributes

The reader provides 27 attributes. They are characterized with "#" (= no attribute) and the capital letters "A" to "Z". To every attribute a text, up to 14 characters, can be allocated:

#### Example:

-

If "Stable" is allocated to "A", "Pasture" to "B" and "Forage" to "C", in the ARE H5 menu "Set Attribute" the followings attributes are available:

"#" -> "Stable"-> "Pasture" -> "Forage" -> "D" -> "E" -> ... -> "Z"

The allocated attribute text is shown in the lower ARE H5 display line, right-aligned, after reading a transponder. Please be aware of the transponder type or a transponder number allocated text is also shown in the lower display line, left-aligned. The display line has 16 characters, the transponder text has maximal 14 characters (left-aligned) and the attribute text has maximal 14 characters, maximal 12 of them are displayed (right-aligned). This way attribute text can overlap transponder text.

<sup>&</sup>lt;sup>8</sup> In the ARE H5 software Bluetooth versions since 6.35

<sup>9</sup> In the ARE H5 software Bluetooth versions since 6.35 10 In the ARE H5 software Bluetooth versions since 6.35

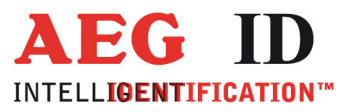

The related command to set attribute text is:

STX, "t", "Attribute 1xASCII-chr.", "Attribute text 3-14xASCII-chr.", "CRC 4xASCII-chr.", ETX.

Possible answers of the reader: ACK = Command executed  $NAK =$  Error

Format:

The attribute token is "#" or "A" to "Z", the text must be 3 to 14 ASCII characters long. If no attribute text shall be displayed but only the attribute token (default setting), the command "t" with the desired attribute token and the attribute text 3 underline characters "\_" must be sent.

Example:

To replace "A" with the text "Stable", the following command has to be sent:  $<$ STX>tAStable7F7F<ETX> with t = Command, A = Attribute, Stable = Text and CRC = 7F7F.

To delete the text of attribute "A" again, the following command has to be sent:  $\text{STX>tA}$  0186 \le ETX > with t = Command, A = Attribute,  $\text{S-TX>tA}$  and CRC = 0186.

To read the attribute text from the ARE H5, the following command has to be sent:

STX, "T", "Attribute 1xASCII-chr.", "CRC 4xASCII-chr.", ETX Answer: STX, "Attribute 1xASCII-chr.", "Value 1-14xASCII-chr.", "CRC 4xASCII-chr.", ETX

Example:

To read the attribute text of attribute "A", the following command has to be sent:  $\langle$ STX>TAE71A $\langle$ ETX> with T = Command and A= Attribute and CRC = E71A

Answer:  $<$ STX>A538D $<$ ETX> with A = Attribute und CRC = 538D, no attribute allocated to "A" or  $\langle \text{STX} \rangle$ StableB90B $\langle \text{ETX} \rangle$  with Stable = Attribute and CRC = B90B

#### 9.3 Date and time

In operation mode "Database / PC" date and time of the ARE H5 can be read and written.

To set the clock of the reader, the command "r" is used:

Command syntax writing: STX, "r", "Date and time in ASCII BCD", "CRC 4xASCII-chr.", ETX Date and time are transmitted in ASCII format of the BCD coding.

Possible answers of the reader: ACK = Command executed NAK = Error

Example: Set the clock of the reader to 15. November 2002, 10:02:16. <STX>r1511021002162CA5<ETX> with CRC = 2CA5.

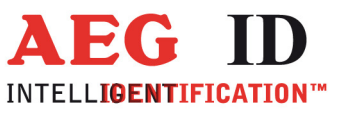

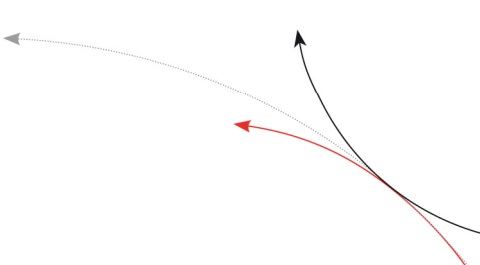

To get date and time from the reader, the command "R" is used:

Command syntax reading: STX, "R", "CRC 4xASCII-chr.", ETX

Possible answers of the reader: STX, "Date and time in ASCII BCD", "CRC 4xASCII-chr.", ETX Date and time are transmitted in ASCII format of the BCD coding.  $NAK =$  Error

Example:  $<$ STX>R7197 $<$ ETX> with CRC = 7197 <STX>02091008333768A0<ETX> with CRC = 68A0 ARE H5 date and time is 2. September 2010, 08:33:37 (hh:mm:ss)

### 10 Notification of changes

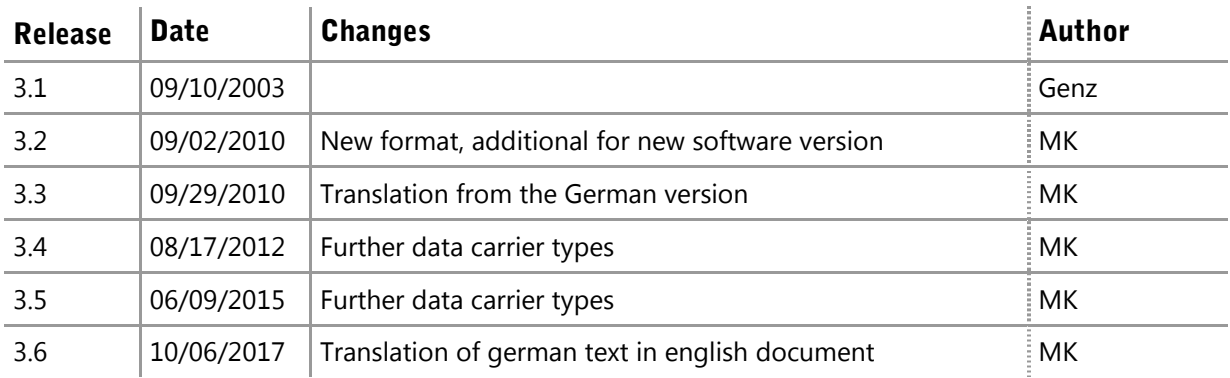

## 11 Contacts

To improve our products, as well as its documentation is our permanent effort. For any questions, feedback or comments please call:

 $Tel.:$   $++49(0)731-140088-0$ 

Fax: ++49 (0)731-140088-9000

e-mail: sales@aegid.de

http:\ www.aegid.de